# Google Spanner

#### Proseminar Ein-/Ausgabe Stand der Wissenschaft

Hanno Harte

Betreuer: Julian Kunkel

24.6.13

# **Gliederung**

- Überblick
- Funktionsweise
	- True Time
	- Konsistenzsemantik
- Benchmarks
- Zusammenfassung

- Projekt der GoogleInc. seit 2009
- Dezentralisiert
- Globale Datenbank
	- 13 Rechenzentren / 1 Million Server
	- Bald bis zu 10 Millionen Server ?
- Hohe Verfügbarkeit von Daten
	- Datenredundanzen
	- Verschiebung von Daten
- Geringe Latenz

Exkurs SQL:

- Sprache in Datenbanken zur Bearbeitung und Abfrage von Datenbeständen
- Definition von Datenstrukturen
- Für relationale Datenbanken
- Angelehnt an englische Umgangssprache

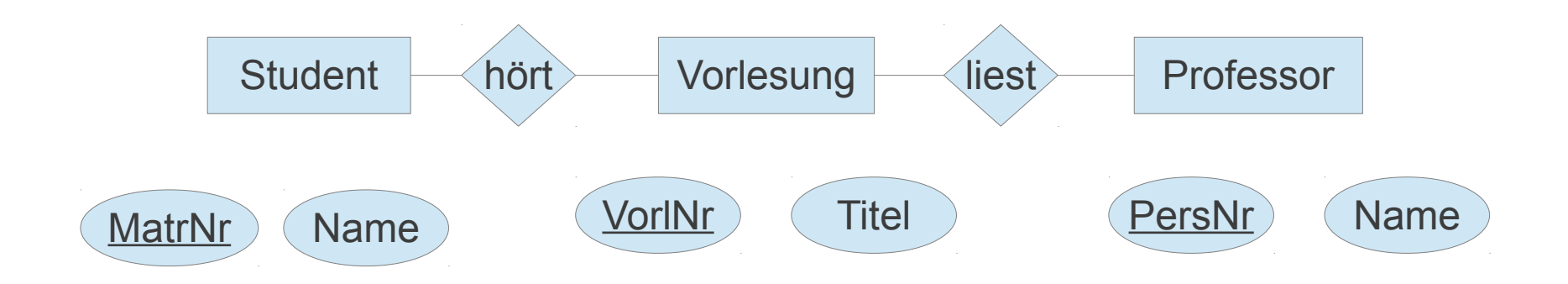

#### Beispiel Sql Datenbank

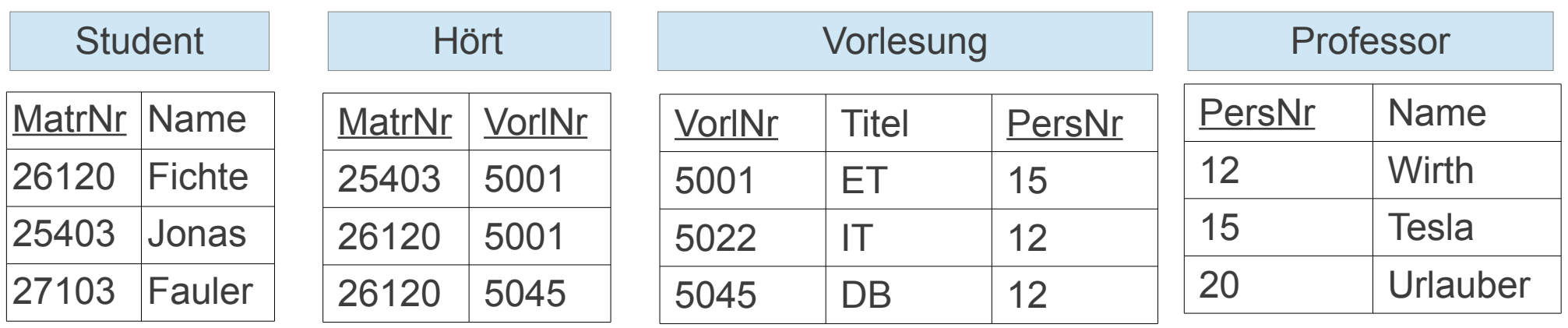

- Multi-versionale Datenbank mit Zeitstempel
- SQL ähnliches relationales Datenbanksystem - nicht vollständig relational

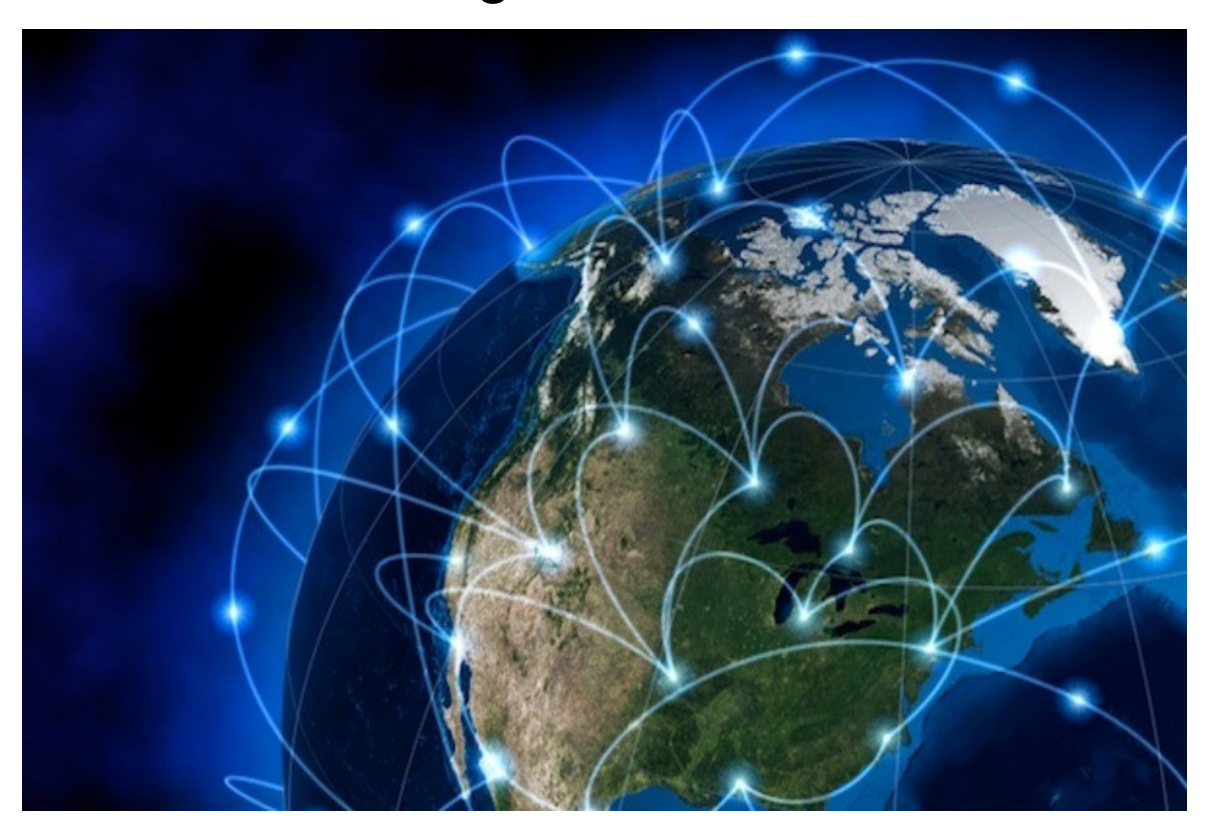

- Zugriff auf eine Information in einer Google Datenbank
- Information in einer Tabelle
- SQL ähnliche relationale Datenbank
- Tabellen auf einem "Spannserver"

- B-Trees auf "Colossus"

- Background-Anwendung "Movedir"
	- erzeugt und löscht Replikationen
	- nicht blockierend
- 100-1000 Datenstrukturen auf einem Spannserver
	- genannt Tablet
- So genannter Paxos über dem Tablet

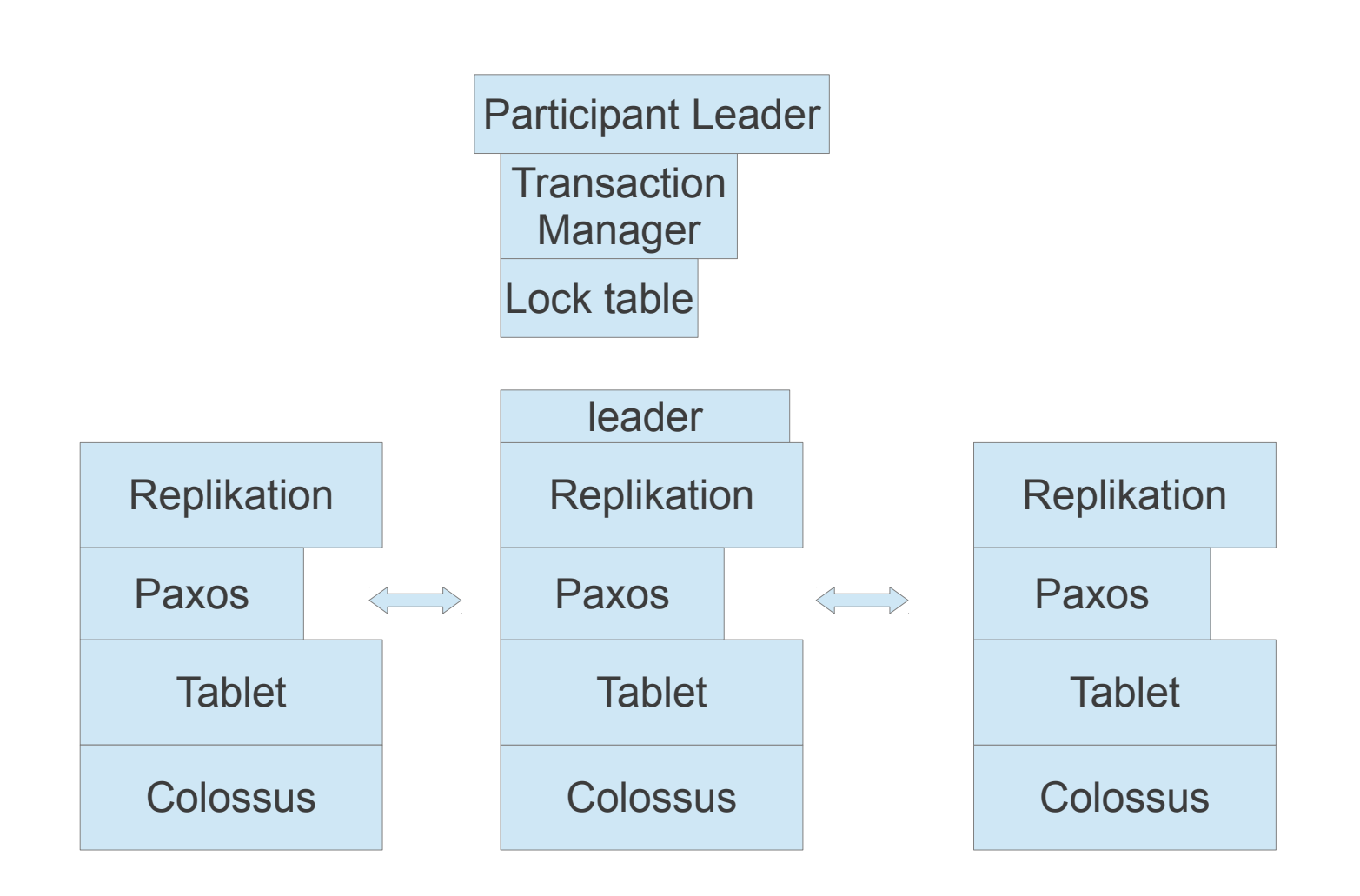

#### Exkurs Paxos:

- Protokolle zur Vereinfachung der Interaktion zwischen Prozessoren
- Anfrage an mehrere Prozessoren
- Eine Replikation pro Prozessor

#### Exkurs Paxos:

Aufgaben der Prozessoren:

- Client
- Acceptor
- Proposer
- Leader
- Learner

#### Exkurs Paxos:

- Long lived leader
- tt.after(smax) = true; smax = maximaler Zeitstempel
- Gleiche Zustände übermittelt
- Vereinfachung der Verschiebung zwischen Servern
- Viele Anfragen gleichzeitig möglich
- Korrekte Reihenfolge garantiert

- Schreibt in 2 logs
- Paxos Group
- Schreibende Zugriffe müssen Paxos Protokoll initiieren
- Lesende Zugriffe vom Tablet verwaltet

- Lock table für:
- 2 Phase locking
	- Expending, Shrinking Phase
- Transaction Manager für Koordination

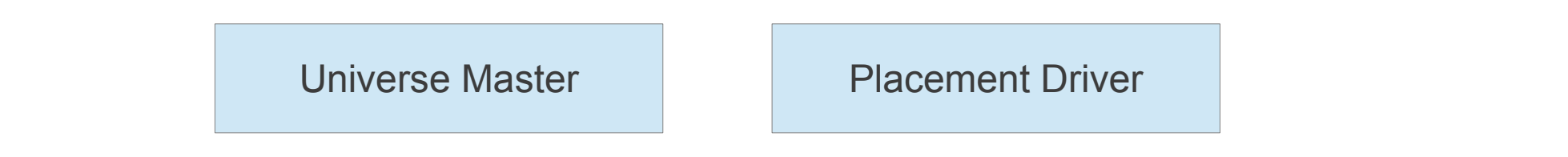

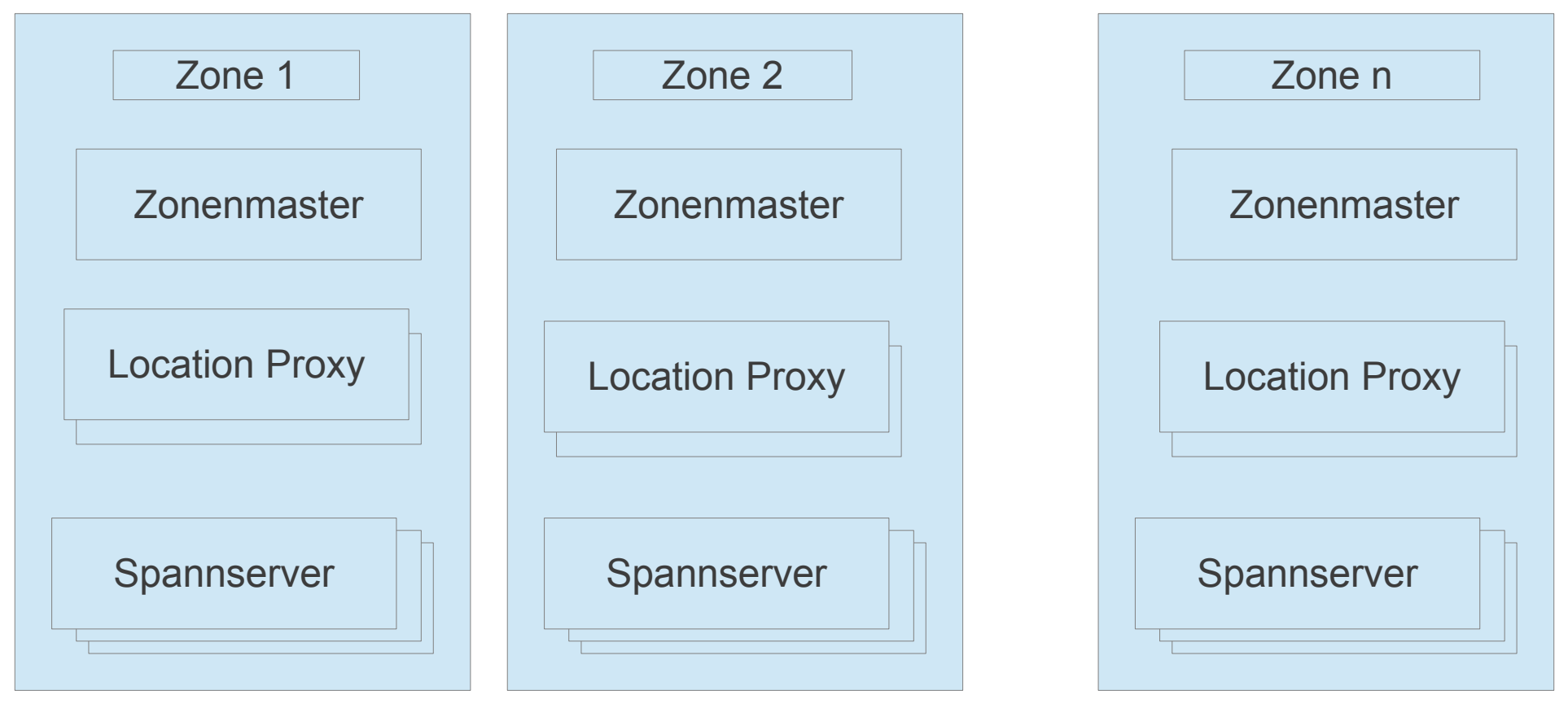

- Location Proxies für Position des Spannservers
- Zonen
	- 1 Zonenmaster, bis zu einigen tausend Spannservern
- ZonenMaster als Verwaltungseinheit
- Zonen nicht lokal gebunden

- Universe Master für interaktives Debugging
- Placement Driver
	- Verschieben von Daten bei Überfüllung
	- Abgleichen der Replikationen
- Gesamter Einsatzbereich als Universum bezeichnet

### True Time

- NTP (Network Time Protocoll)
- TrueTime Googles eigene API  $\rightarrow$  Eigene Atomuhren und GPS Reciever
- "Timeslave deamon"
	- $\rightarrow$  Abgleich mit Master Server
- Abweichungen einberechnet

## True Time

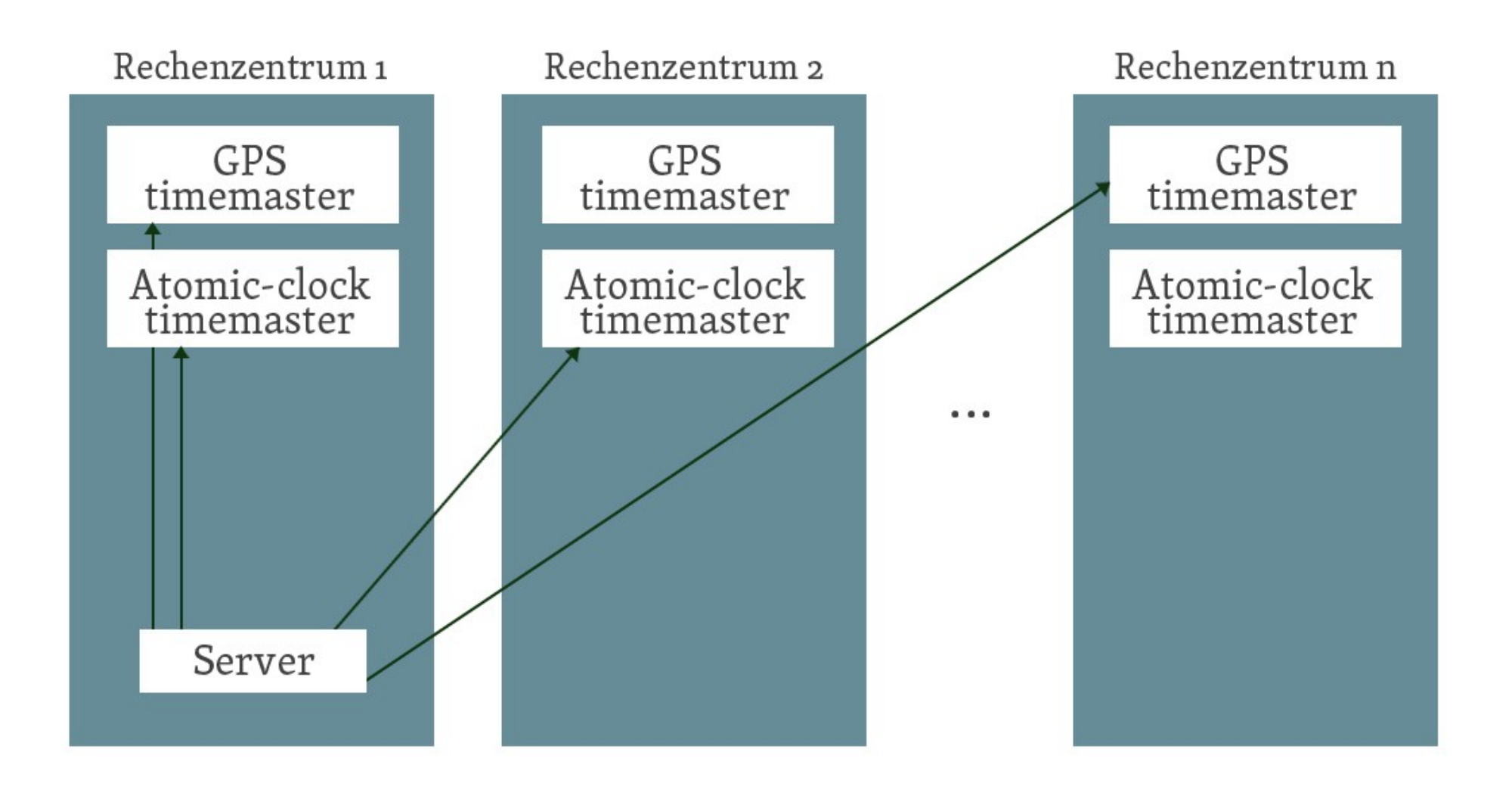

## True time

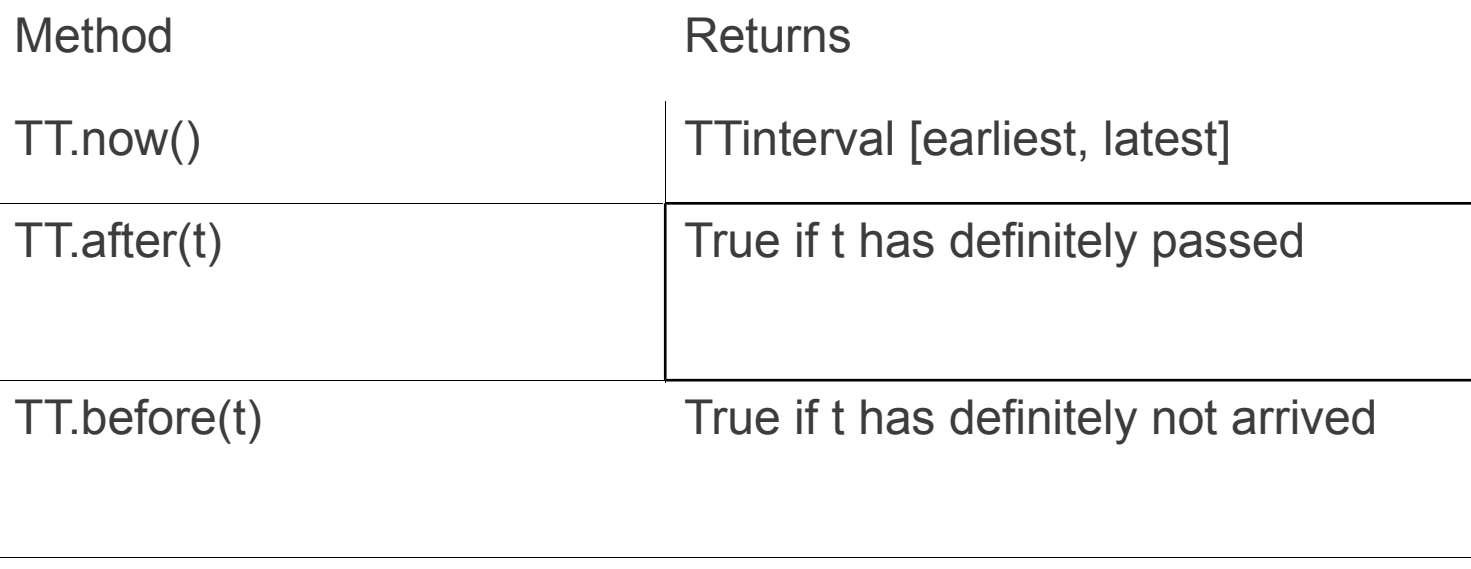

[1]

- TT.now() erzeugt den Zeitstempel
- TTinterval absolute Zeit in der TT.now() benutzt wurde

- Read Only:
- Vorteile von Snapshot isolation
- Muss vordeklariert sein als read only
- Blockiert nicht
- Read only als snapshot reads implementiert

s-read = tt.now().latest

- Snapshot reads
- Scope Ausdruck
- Zeitstempel in monoton steigender Reihenfolge übergeben

Read / Write:

- Writes buffern auf dem Client
- Wound/wait bei den reads innerhalb von read/write
- Read locks

2 Phase Commit:

- Protokoll zur Sicherung der Transaktionen bei Fehlern
- 2 Phasen:
	- 1. Phase
		- Nachricht des Koordinators an Ausführende Stellen
		- Führt Transaktion aus und schreibt in 2 logs undo/redo
	- 2. Phase:
		- Antwort : Ja
			- Transaktion wird fertiggestellt und locks freigegeben
		- Antwort : Nein
			- Zurücksetzen der Transaktion mit undo log

- Write locks
- Prepare Zeitstempel
- Einen Zeitstempel für die gesamte Transaktion
- Wartet nun auf TT.after(s)

- Garantie das der Zeitstempel in der Vergangenheit liegt

- Locks werden gelöst

- $-$  read  $t \leq t$ -safe
- t-safe = min( t-paxos-safe, t-TM-safe)
- t-paxos- safe
- t-TM-safe

- Schema Change Transaktion
	- Als "normale" Transaktion
	- Nicht blockierend
	- Zeitstempel in der Zukunft

#### Benchmarks

- 4GB Ram, AMD Barcelona 2200MHz
- Netzwerkdistanz <= 1 MS
- 50 Paxos Groups
- Reads and Writes mit 4 KB größe
- Paxos Latenz bei ca 9 ms und Wartezeit ca 5 ms

#### Benchmarks

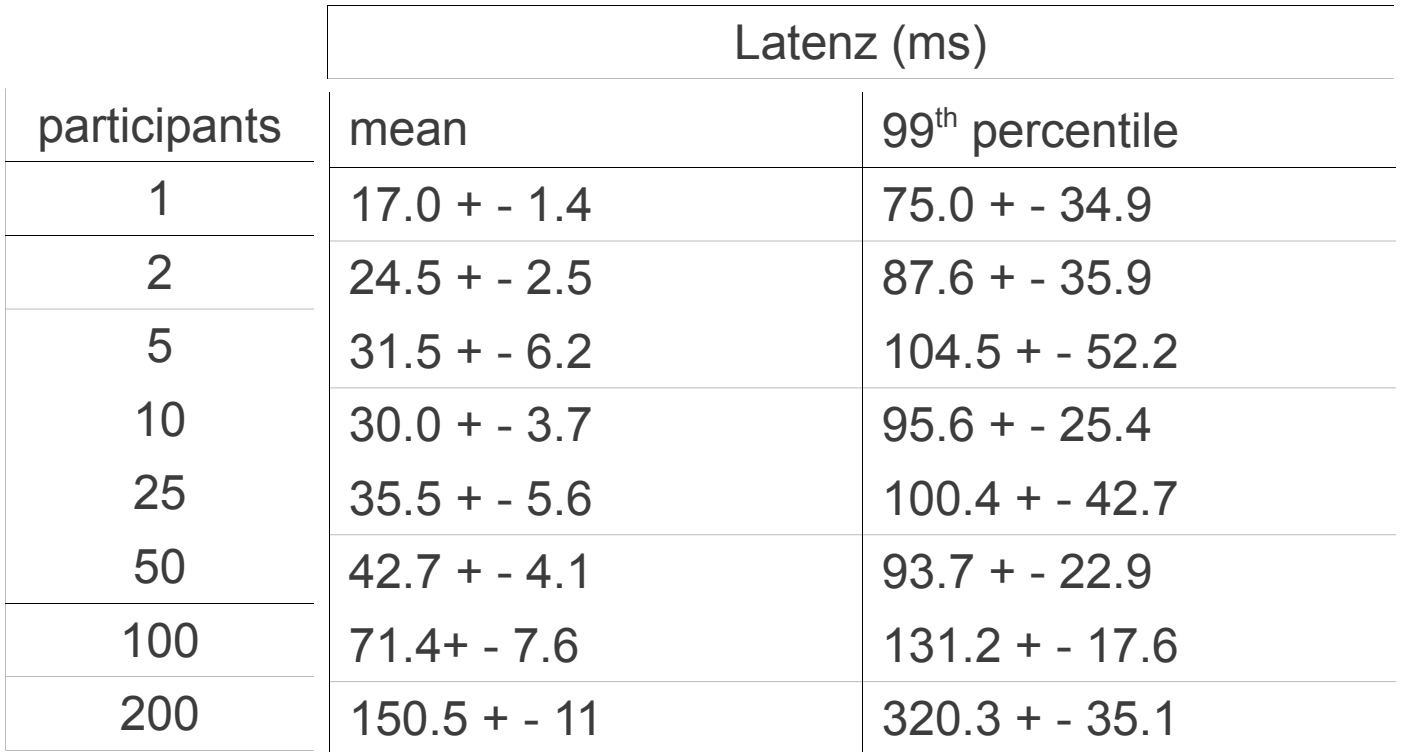

- 2 phase commit getestet an 3 Zonen á 25 Spannservern

### Zusammenfassung

- Globale Vernetzung aller Rechenzentren
- Minimierung von Latenzen
- Hohe Fehlertoleranz
- Eindeutiger Zeitstempel möglich
- Nicht blockierende Reads

### Quellen

[1] [http://static.googleusercontent.com/external\\_content](http://static.googleusercontent.com/external_content/untrusted_dlcp/research.google.com/en/archive/spanner-osdi2012.pdf%22%20%5Ct%20%22_top)/ [untrusted\\_dlcp/research.google.com/en//archive/spanner-osdi2012.pdf](http://static.googleusercontent.com/external_content/untrusted_dlcp/research.google.com/en/archive/spanner-osdi2012.pdf%22%20%5Ct%20%22_top) [2] [http://business.chip.de/news/Google-Spanner-Redundanz](http://business.chip.de/news/Google-Spanner-Redundanz-fuer-10-Millionen-Server_42369620.html%22%20%5Ct%20%22_top) [-fuer-10-Millionen-Server\\_42369620.html](http://business.chip.de/news/Google-Spanner-Redundanz-fuer-10-Millionen-Server_42369620.html%22%20%5Ct%20%22_top) [3] [http://www.wired.com/wiredenterprise/2012/11/google-spanner-time/](http://www.wired.com/wiredenterprise/2012/11/google-spanner-time/%22%20%5Ct%20%22_top) [4] Vorlage: [http://www.neogrid.de/Bilder-Lexikon.php?Bild\\_Nr=8&Feld=Google-Spanner&Se](http://www.neogrid.de/Bilder-Lexikon.php?Bild_Nr=8&Feld=Google-Spanner&Serie=no) [rie=no](http://www.neogrid.de/Bilder-Lexikon.php?Bild_Nr=8&Feld=Google-Spanner&Serie=no)

[5] http://de.wikipedia.org/wiki/SQL